# **Obsah**

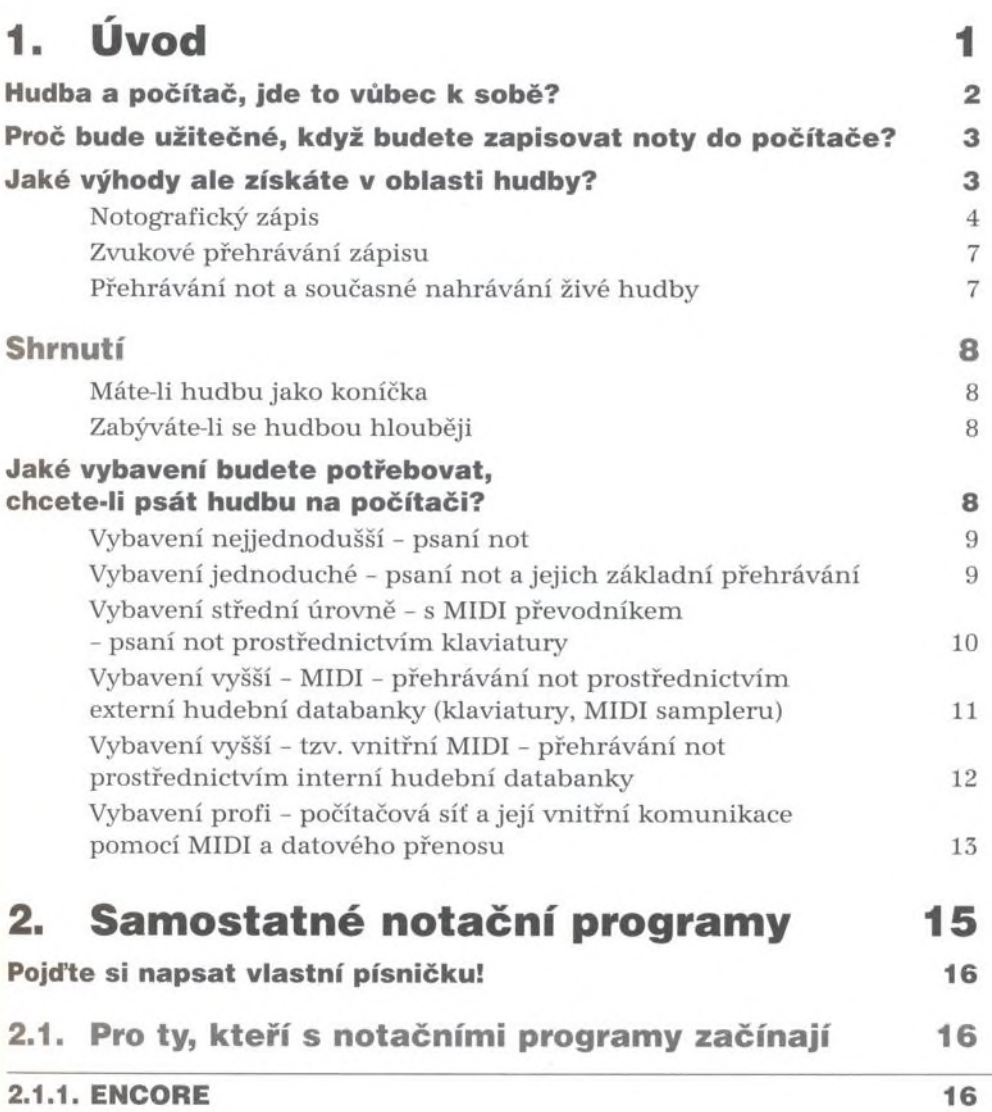

### Skládáme a aranžujeme hudbu na počítači

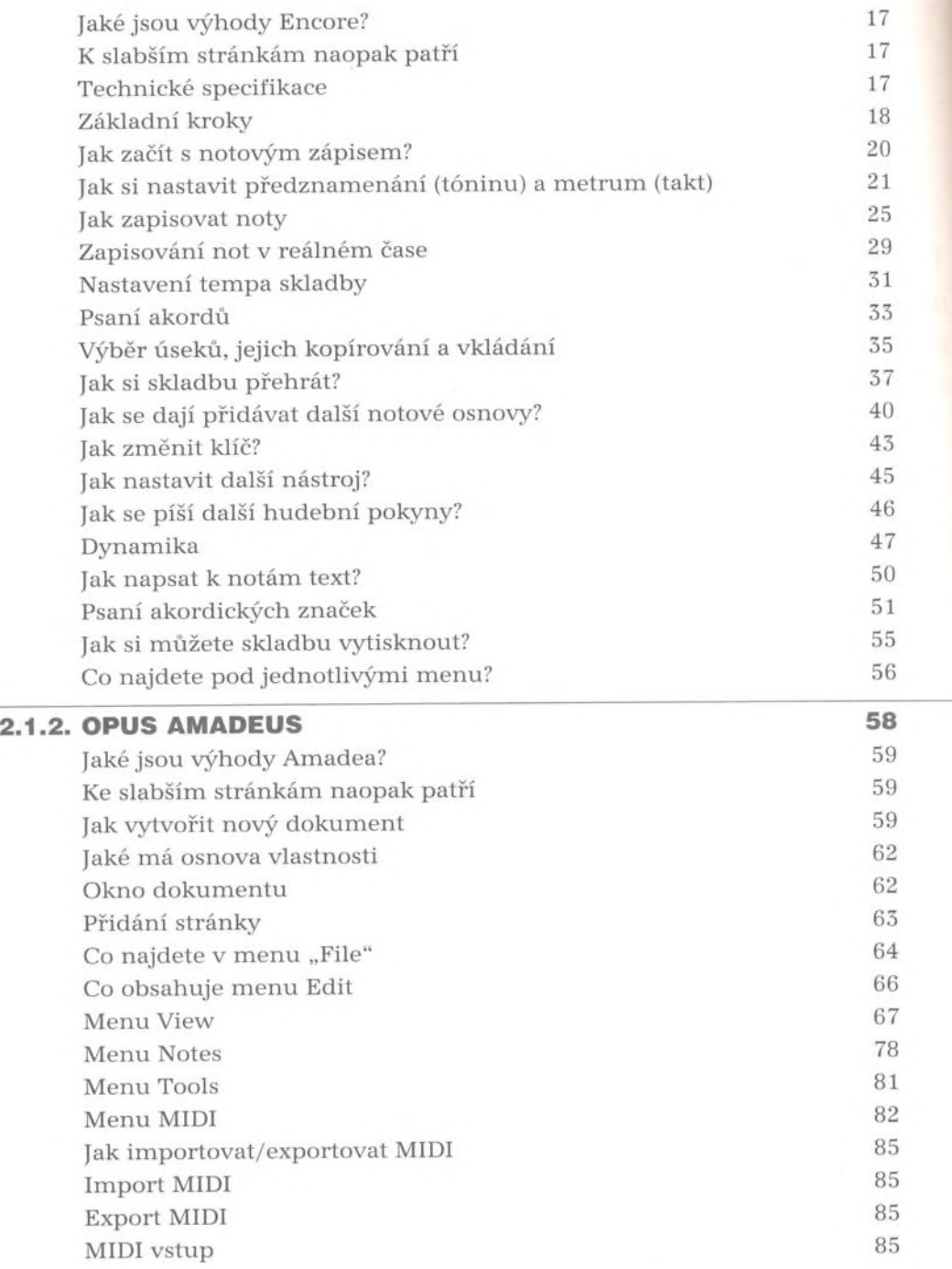

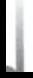

#### **Obsah**

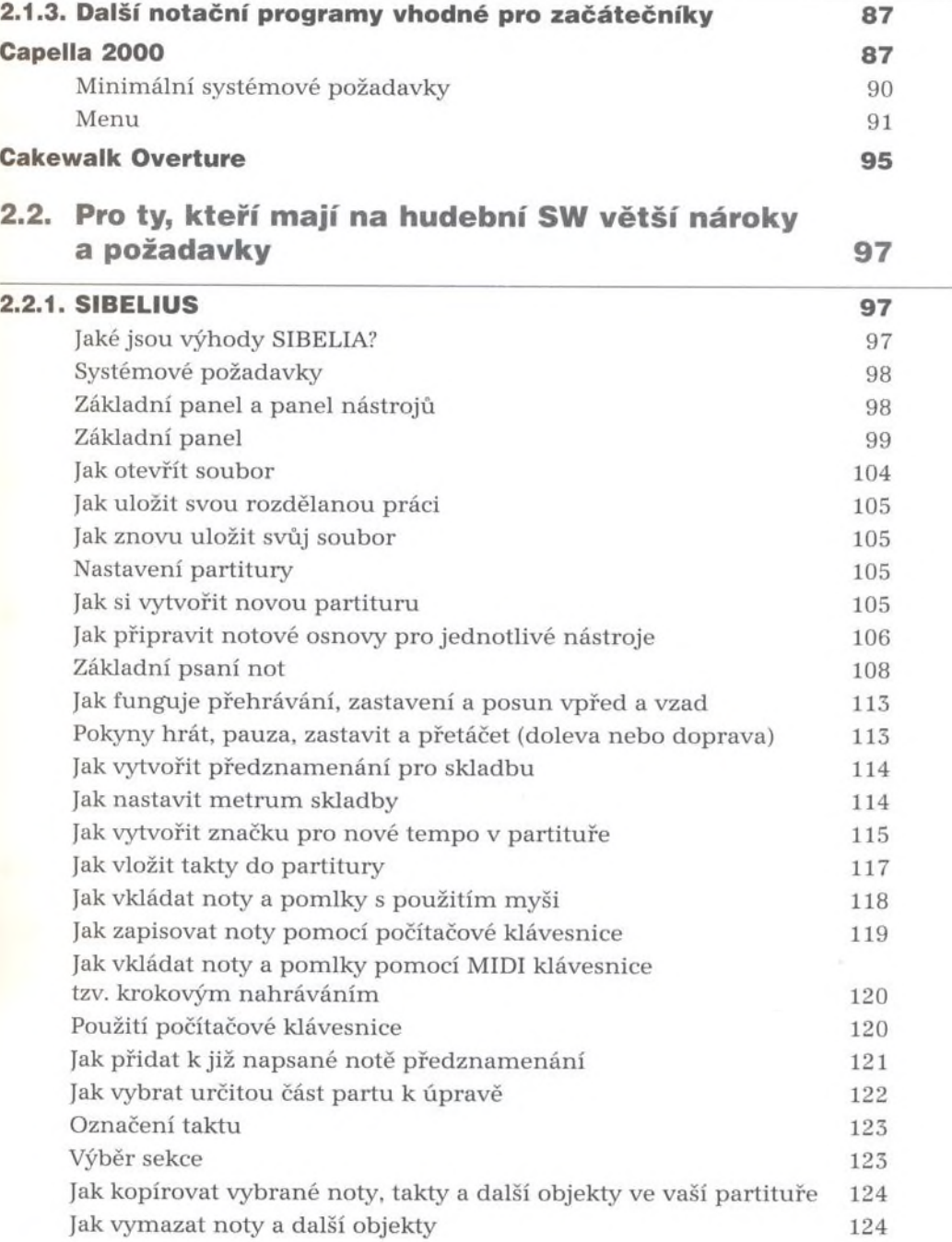

#### Skládáme a aranžujeme hudbu na počítači

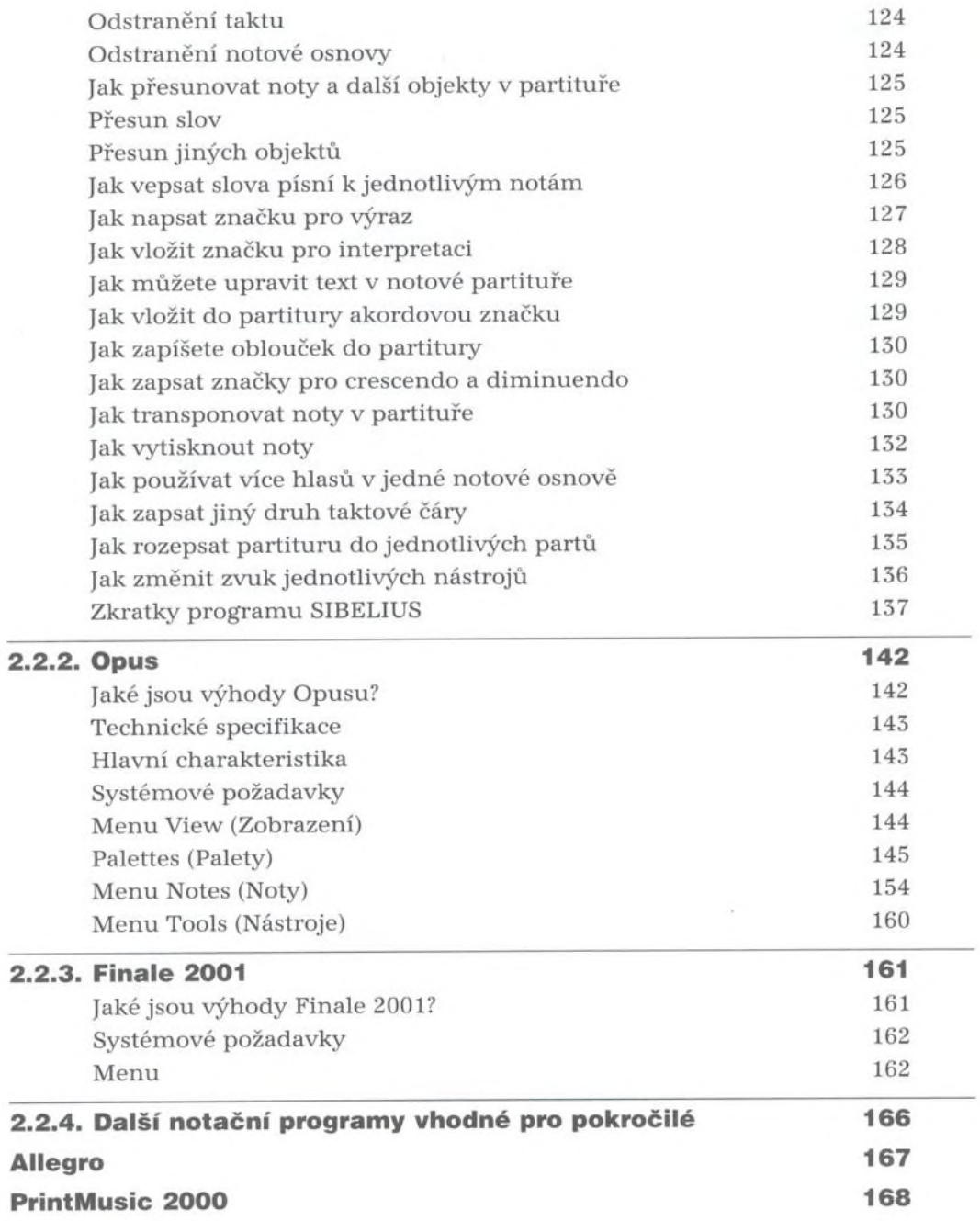

<u>ra</u>

ē

#### **Obsah**

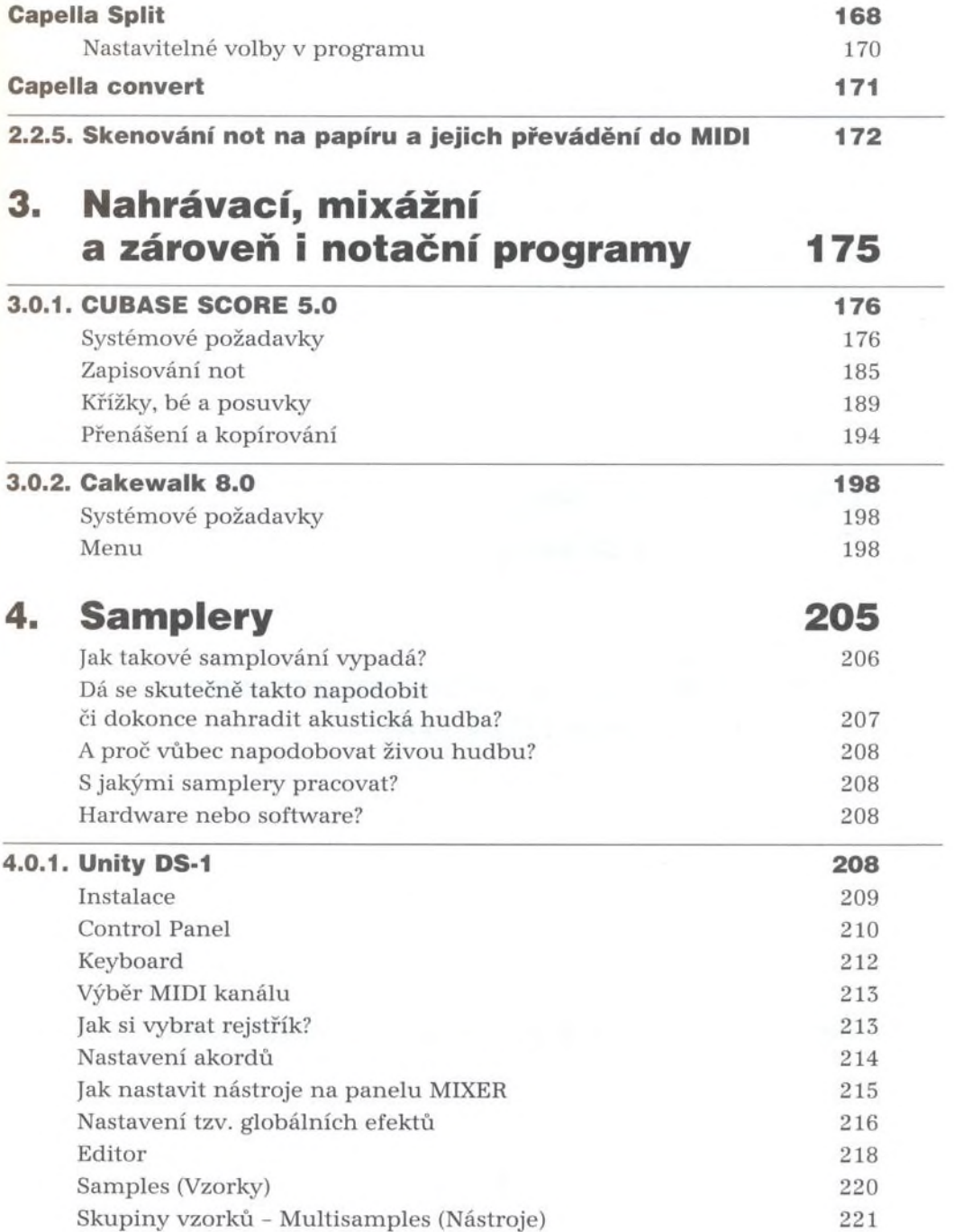

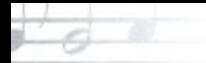

## Skládáme a aranžujeme hudbu na počítači

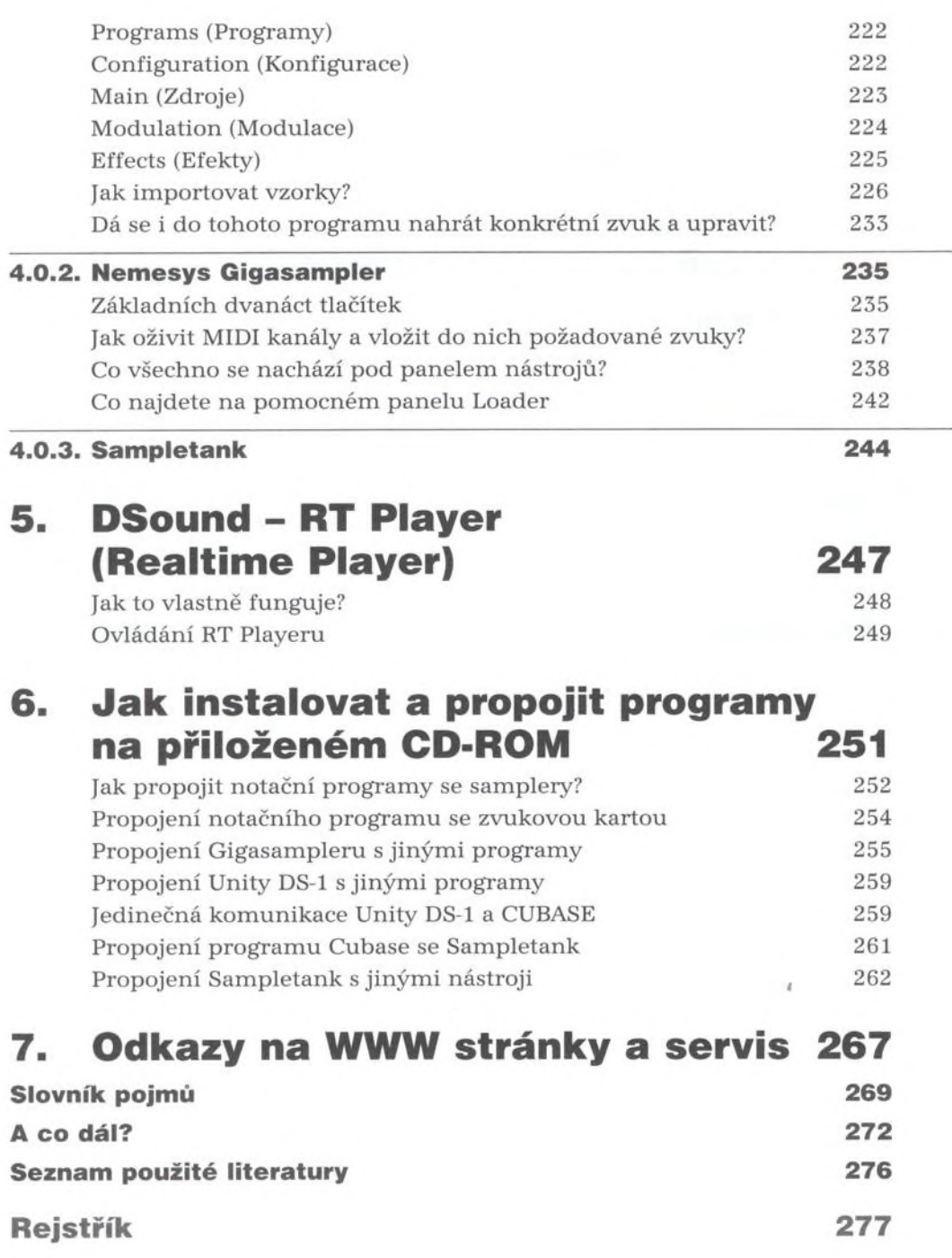